Hugo im Detail und Drumherum Dr. Christoph Zimmermann

23. 11. 2021

- Website-Automatisierung
- Templating
- $\frac{1}{2}$  $\bullet$
- Q&A

#### Website-Automatisierung I

#### • Alte Website:

- MoinMoin-Makros: Python 2-Skripte
	- Datumsberechnung
	- Vortragslistenverwaltung
- cron-Jobs für Vortragslisten-Anpassung

#### Website-Automatisierung II

- Neue Website:
	- Kein Python  $\rightarrow$  Neu-Erstellung der Skripte
	- Python2 (Backend) → JavaScript (Browser)
	- Restliche Skripte: PHP :-)
		- ! JavaScript, Python 3, bash
	- Einbindung via Templates / WS-Generierung

#### **Templating**

- Assets:
	- In themes
	- Verwendetes Template: modifiziertes hugo-geekblog
- Macros:
	- Via hugo-Shortcodes
	- Shortcodes:
		- HTML-Schnipsel Einbindung während der Generierung →

#### Shortcode-Beispiel

<div id="dat">

```
 <script language="javascript" type="text/javascript" src="/js/datejs/date-de-DE.js"></script>
```

```
 <script language="javascript" type="text/javascript">
```

```
 function getNextMeetingDate() {
```

```
let today = Date.today();
```

```
 // Are we past the fourth Tuesday of a month?
```

```
 var secondMonday = today.clone().second().monday();
```

```
 var fourthTuesday = today.clone().fourth().tuesday();
```

```
if (today > fourthTuesday == 1) {
```

```
var nextDate = (1).months().fromNow().second().monday();
```

```
 } else if (today <= secondMonday) {
```

```
 // Are we before the second Monday?
```

```
 var nextDate = secondMonday;
```
#### } else {

```
 // Are we in between?
```
var nextDate = fourthTuesday;

```
 }
```

```
 return nextDate;
```
}

#### Shortcode-Beispiel (ff.)

```
 // Get the first parameter containing shortcode language ID
  let lang = '{{ .Get 0 }}';
  if (lang == 'en') {
      var langVal = 'en-US';
  } else {
      var langVal = 'de-DE';
  }
  Date.i18n.setLanguage(langVal);
  let date = getNextMeetingDate();
 if (lang == 'en') {
       let datStr = date.toString('dddd MMMM dd yyyy');
     var resStr = 'The next meeting will be on ' + datStr + ' starting at 7.30 pm';
  } else {
       let datStr = date.toString('dddd dd. MMMM yyyy');
       var resStr = 'Das nächste Treffen findet am ' + datStr + ' ab 19.30 Uhr statt';
   }
  document.getElementById('dat').innerHTML = '<h2>' + resStr + '</h2>';
 </script>
```
#### Shortcode-Beispiel (ff.)

#### • Aufruf:

Achtung: Da sich bei Vortragsdienstagen immer mal wieder kurzfristig Änderungen ergeben können, bitte unbedingt vorher einen Blick auf die Vortragsseite werfen, ob sich vielleicht was geändert hat (Montagstreffen normalerweise in der Sandelmühle, Dienstagstreffen im Saalbau Gallus. Abweichungen und Änderungen werden hier bekannt gegeben.)

 $\{\{\langle \text{dat de } \rangle\}\}\$ 

-----

## Wer sind wir

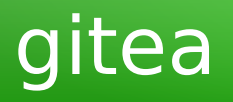

- FLOSS-Projekt  $(git++)$ :
	- Normale git-Funktionalität
	- Weitergehende Funktionalität: Projekte, Benutzer, Gruppen, etc.
	- Web-UI
- Commit-Rechte für Website  $\rightarrow$  Verteiltes Arbeiten
- Einbindung: hugo via Webhooks / cron-Jobs

### gitea (ff.)

```
#!/bin/bash
# Shift lines from the current presentation tabel to the past overview 
# Works with a crontab entry which is invoked on the fourth Tuesday of any given
# months assuming that it's not December :-)
#
cd ~gitea/git/hugo
# Check if invoked on a Tuesday
if [ \frac{\xi}{\det} +%w) -eq 2 ] ; then
     VORT=vor.txt
     VORM=vor.md
     PAST=past.md
     git pull
     cp $PAST $PAST.org
     cp $VORT $VORT.org
     # Move third line from vor.md to past.md
    A=\$ (head -3 $VORM | tail -1)
     sed -i "3i$A" $PAST
     sed -i '1d' $VORT
     # git commit and recreation of vor.md as part of push
     git add vor.txt past.md
     git commit -m 'End of month talk shift'
     git push origin master
fi
```
#### Weitergehendes

- gitea: https://github.com/go-gitea/gitea
- hugo: https://github.com/gohugoio/hugo
- Website: https://wiki.lugfrankfurt.de/gitea/LUG\_Frankfurt/hugo

## **Die Website lebt vom Mitmachen!**

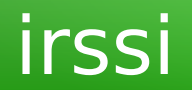

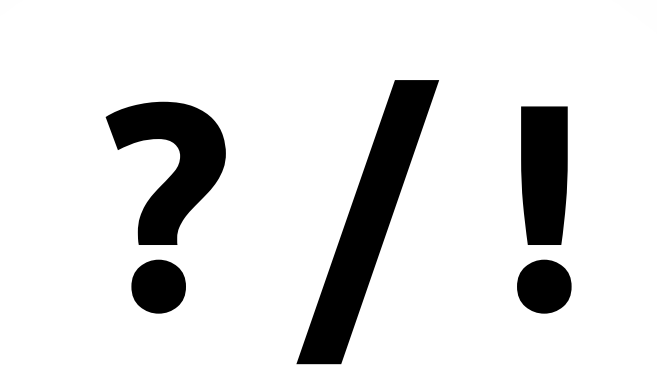

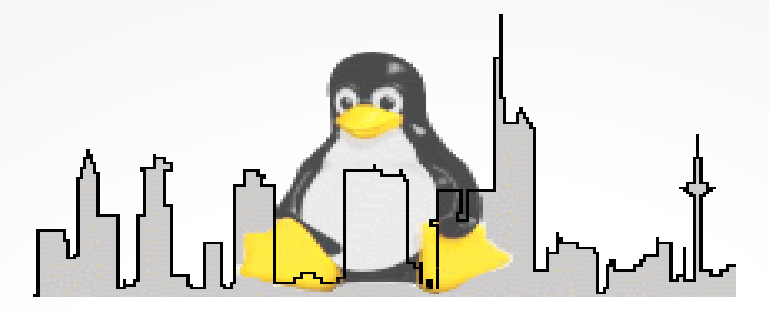

# **Vielen Dank**

#### © 2021 CC-BY-SA

Dr. Christoph Zimmermann

monochromec at <ignore>space</ignore>gmail<dot></dot>com